Nombre: \_\_\_\_\_\_\_\_\_\_\_\_\_\_\_\_\_\_\_\_\_\_\_\_\_\_\_\_\_\_\_\_\_\_ Fecha: \_\_\_\_\_\_\_\_\_\_\_\_\_\_\_

# **Actividad** *NUMB3RS***: Centroides de polígonos regulares**

En "Índice de quema," cuando una serie de personas sin relación aparente entre sí mueren víctimas de bombas postales, Don le pide a Charlie que ayude a descubrir el origen y el nexo entre las víctimas. El equipo de Don ha determinado los lugares de donde se enviaron las bombas postales, dónde se compraron los sobres, una ferretería donde se compraron algunos de los componentes, etc. Empleando geo-perfiles, Charlie logra hallar el punto de partida de donde probablemente salió el remitente de la bomba a comprar los materiales.

Este punto de partida probable se conoce como el *centroide:* el centro de masa de un objeto, o el punto sobre el cual una versión recortada del sólido haría equilibrio en la punta de un alfiler.

Supongamos que Don ha determinado que los lugares asociados con el remitente son (0, 0), (6, 0) y (3, 5.2) al representarse en un mapa.

**1.** Grafica los puntos y halla la ubicación del centroide usando la fórmula

$$
\left(\frac{x_1 + x_2 + x_3}{3}, \frac{y_1 + y_2 + y_3}{3}\right).
$$

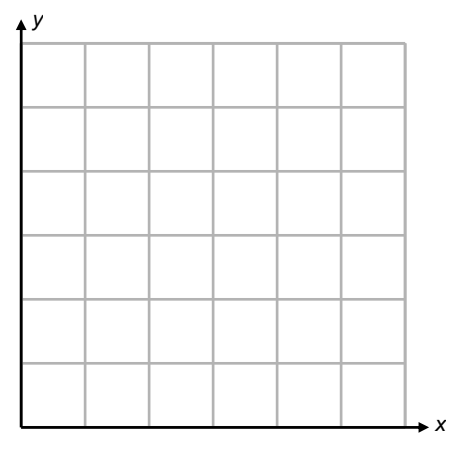

Esta es una manera de hallar el centroide. Esta actividad explora otras maneras de hallar el centroide.

## **El método de diagonales**

Exploraremos primero el método de diagonales. Calca el pentágono regular de la Página del estudiante 3 en el cartón provisto y recorta el pentágono calcado. Cada. vértice en el pentágono representa un lugar en un mapa identificado por el grupo de Don como un lugar que el remitente utilizó. Para hallar el centroide de este polígono, traza todas las diagonales. Esto da una región similar pero más pequeña donde reside el remitente (centroide). Para refinar más la ubicación del remitente, repite el proceso con esta región nueva. Esto da una región aún menor. Continúa el proceso (llamado *iteración*) hasta que la región menor sea del tamaño de la punta del dedo. Verifica la validez de esta ubicación del centroide balanceando el cartón en tu dedo en este punto.

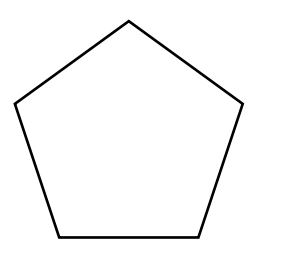

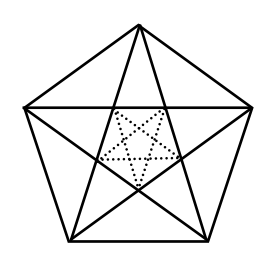

education.ti.com/go/NUMB3RS © 2007 Texas Instruments Incorporated Patrick Flynn, Escuela Secundaria Olathe East, Olathe, KS

## **El método triangular**

El segundo método que exploraremos es el método triangular. Se traza un hexágono regular abajo a la izquierda. Usando dos lados consecutivos, traza el tercero para formar un triángulo. Halla el centroide de este triángulo en la intersección de las tres medianas e identifícalo como  $C_1$ . Prosigue con los otros lados. Conecta los puntos  $C_1 - C_6$  para formar un nuevo hexágono, como se muestra en la cuadrícula de la derecha. El centroide se ubica dentro de esta región nueva. El proceso es continuar con más iteraciones hasta encontrar el centroide.

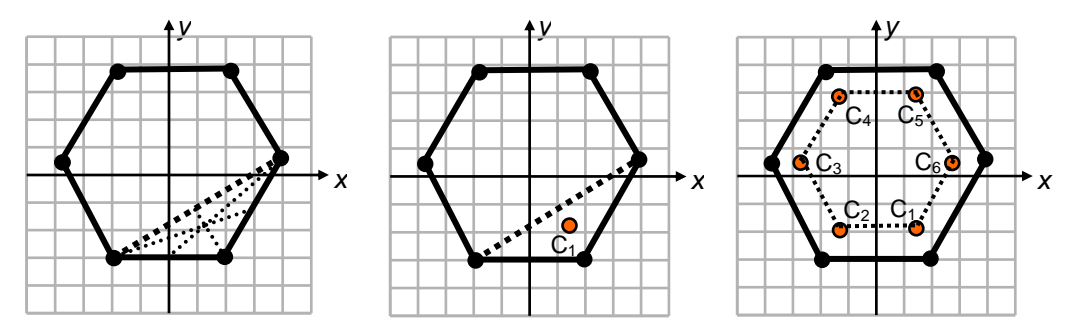

**2.** Marca los puntos siguientes en la cuadrícula de abajo: (0, 4), (3, –5), (–3, –5), (5, 0.6), (–5, –0.6). Halla el centroide del pentágono usando el método triangular.

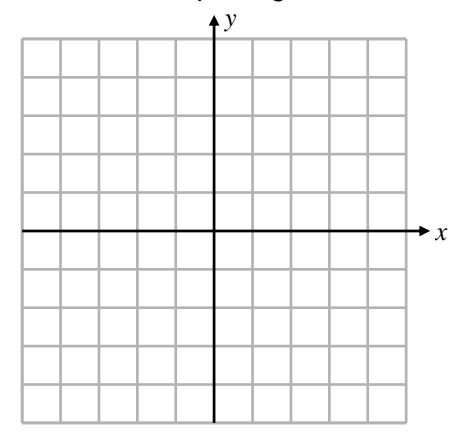

## **El método del punto medio (número par de lados)**

Para hallar el centroide de un objeto con un número par de lados, marca el punto medio de los segmentos de lados opuestos. Todos estos puntos medios se intersecarán en el centroide. Hazlo con el hexágono regular de la página siguiente.

#### **El método de medianas (número impar de lados)**

Para hallar el centroide de un objeto con un número impar de lados, traza los segmentos de recta desde un vértice al punto medio del lado contrario. Todas estas "medianas" se intersecarán en el centroide. Hazlo con el pentágono regular en la próxima página.

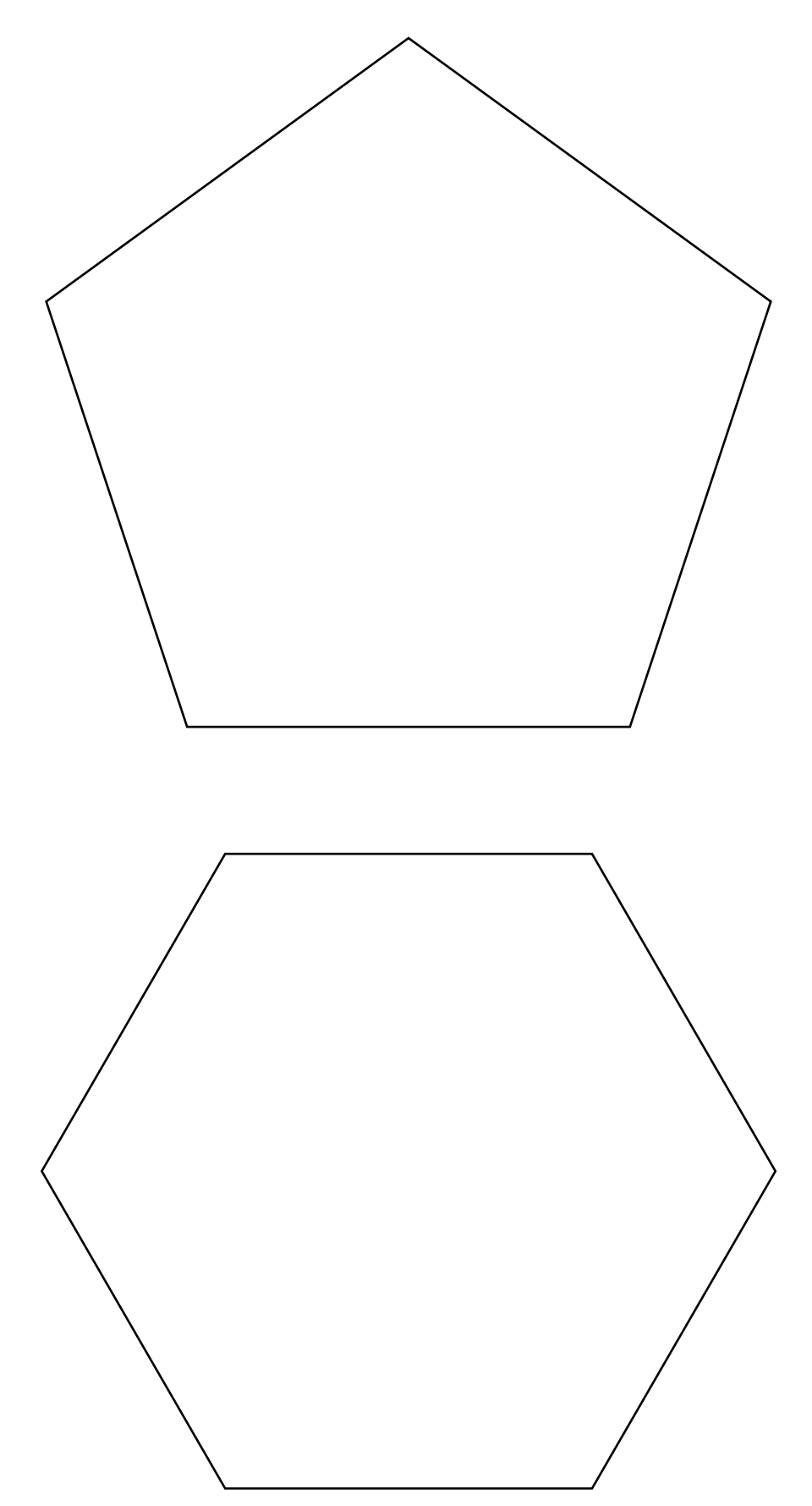

*El objeto de esta actividad es dar a los estudiantes un vistazo breve y sencillo de un tema matemático muy extenso. TI y NCTM lo invitan a usted y a sus estudiantes a aprender más sobre este tema con las extensiones que se ofrecen abajo y con su propia investigación independiente.*

## **Extensiones: Puntos de concurrencia**

#### **Introducción**

El centroide es sólo uno entre una clase de puntos conocidos como puntos de concurrencia en los triángulos. Los otros son:

- **Incentro** en la intersección de las bisectrices de los tres ángulos
- **Circumcentro**  en la intersección de las tres bisectrices perpendiculares
- **Ortocentro**  se halla en la intersección de las tres alturas
- **Punto de Nagel** en la intersección de los tres segmentos que unen cada vértice a su punto de semiperímetro
- **Punto de Fermat** el punto que minimiza la suma de las distancias del punto a sus vértices

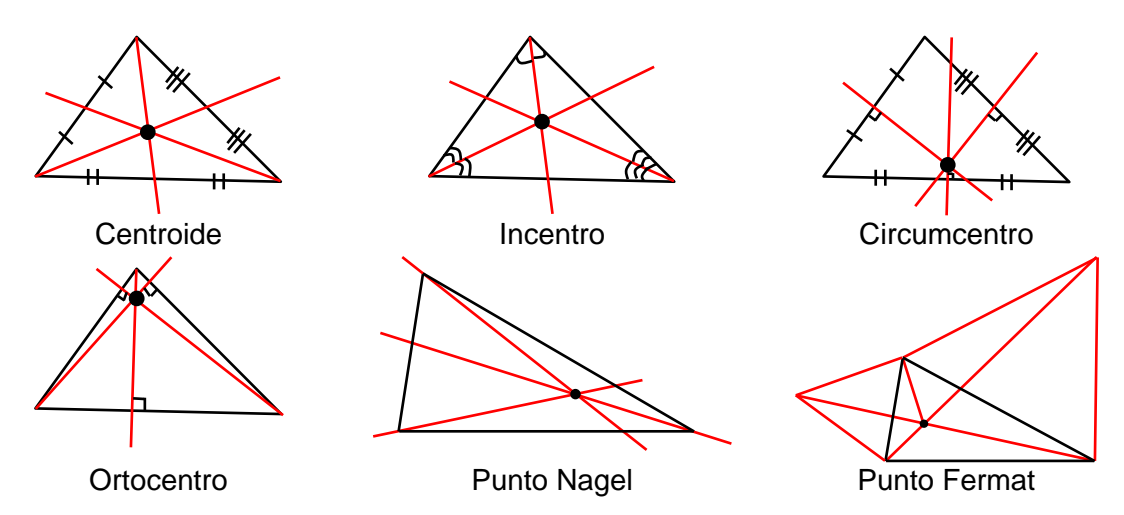

- **1.** La recta de Euler es la formada por el circumcentro, el ortocentro y el centroide. ¿Por qué no hay recta de Euler para polígonos regulares?
- **2.** En un triangle rectángulo isósceles, ¿qué punto de concurrencia quedaría en el punto medio de la hipotenusa?

## **Recursos adicionales**

Para averiguar más sobre geo-perfiles, visita el sitio web de criminología ambiental en: **http://www.ecricanada.com/index.html** 

Explora una excelente aplicación de los puntos de concurrencia para resolver problemas de la vida real en el sitio web:

**http://math.kennesaw.edu/mathed/NMMC/Puntos%20of%20Concurrency%20in%20 Triangles%2010-08-06%20Student.doc** 

Hallarás una demostración animada del punto de Nagel en el sitio web: **http://agutie.homestead.com/files/nagel\_punto1.htm** 

Hay otros diagramas para estos y otros puntos de concurrencia en el sitio web: **http://agutie.homestead.com/files/geometry\_help\_online.htm**